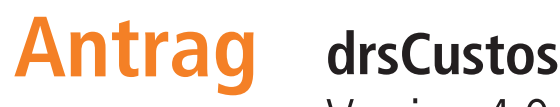

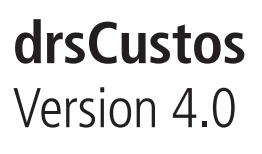

Nähere Informationen zu drsCustos finden Sie auf dem Sensus-Informationsportal unter https://sensus.drs.de

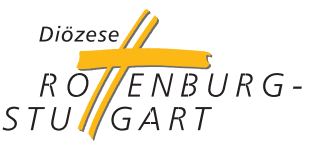

## **Bischöfliches Ordinariat Intranet-Technik-Team (ITT)**

Telefon: 07472 169-961 Telefax: 07472 169-83 901 E-Mail: service@drs.de

Geschäftszeichen: IT\_734.42/3

## **Informationen zur Seelsorgeeinheit**

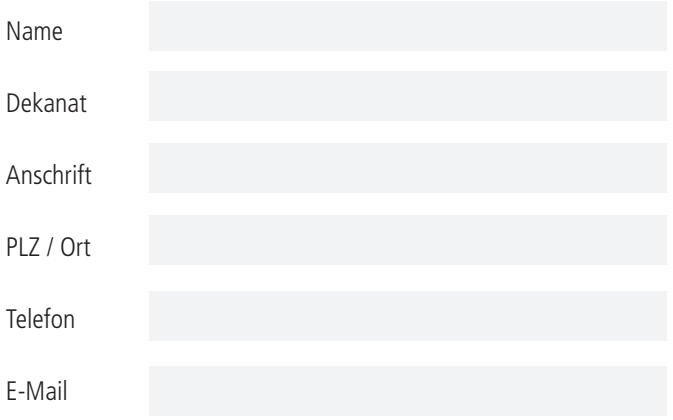

## **1. Ansprechperson für die Einführung von drsCustos (Administration)**

## **2. Person mit Administrationsrechten (optional)**

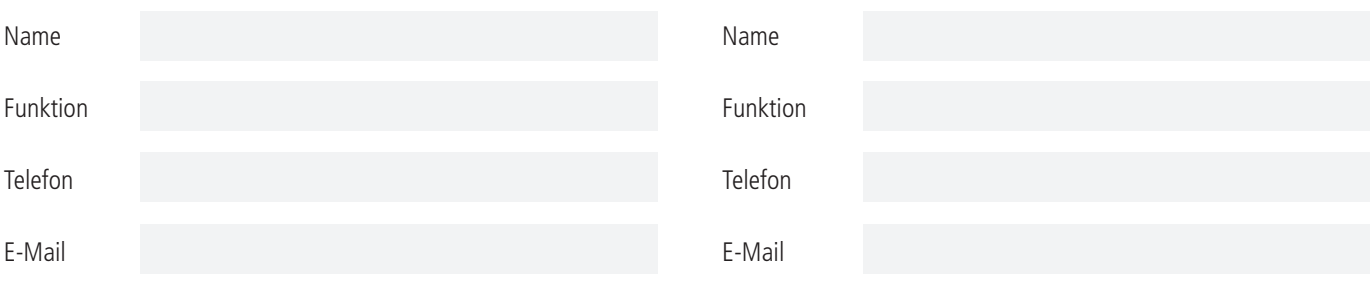

**Der Antrag für drsCustos wird nach der Prüfung durch die IT-Abteilung an die Firma Haneke weitergeleitet, die sich wegen der Einführung meldet.** 

**Unter https://www.haneke.de/rottenburg.html erreichen Sie die Hotline bei der Firma Haneke, dort finden Sie die entsprechende Telefonnummer.**

Die Nutzung von drsCustos wird für die Seelsorgeeinheit beantragt. Personen, die das Programm in der Seelsorgeeinheit nutzen, werden schriftlich auf die Einhaltung des Datenschutzes verpflichtet.

Ort, Datum

Name

E-Mail

Unterschrift Leitung

Bitte füllen Sie den Antrag aus und senden Sie diesen **handschriftlich unterschrieben** per Fax, eingescannt per Mail oder per Post an uns.

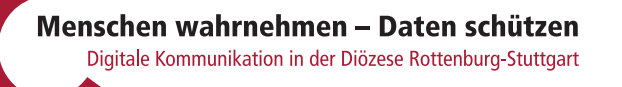

**Antrag zurücksenden an:**  Bischöfliches Ordinariat, Intranet-Technik-Team, Postfach 9, 72101 Rottenburg, Fax : 07472 169-83 901

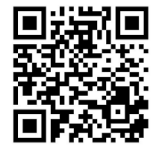